# **TODULA**

# FORMATION - BUREAUTIQUE PARCOURS BUREAUTIQUE - INITIATION ET PERFECTIONNEMENT

#### **OBJECTIFS & COMPÉTENCES PROFESSIONNELLES VISÉES**

- Développer une aisance informatique gestion avec calculs simples et avancés grâce au logiciel tableur Excel
- **PowerPoint**
- les applications de bureautique en ligne
- Utiliser Teams et ses fonctionnalités

## **De 2 à 17 jours – de 14 à 119 heures**

**INTER ou INTRA SUR-MESURE**

# **De 600 à 5100 €** en inter\*

\*pour les tarifs INTRA et demandeurs d'emploi : merci de nous consulter.

#### **Prérequis et accessibilité**

Aucun prérequis.

Si vous êtes en situation de handicap, merci de nous contacter afin que nous puissions vous accompagner et vous orienter au mieux dans votre demande et vos démarches.

#### **Moyens pédagogiques et encadrement**

Formation dispensée en présentiel ou à distance (sur demande) par un formateur expert de la suite Office : apports théoriques, exercices de mise en situation professionnelle.

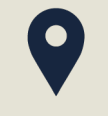

#### **LIEU DE FORMATION**

Modula Formation (Bordeaux / Bayonne / Limoges / La Rochelle) et/ou à distance

#### **DÉLAIS D'ACCÈS**

Variable en fonction de votre statut, du financeur et de notre planning inter

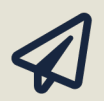

#### **SUITE DE PARCOURS**

Parcours Créatique Graphique ou Parcours WebMarketing

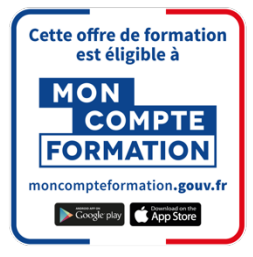

#### **Modalités d'évaluation :**

Avant la formation : audit des besoins et du niveau

A la fin de la formation : évaluation de la compréhension et de l'assimilation des savoirs et savoirfaire par le formateur

**Formation qualifiante :** attestation de fin de formation (appelée « certificat de réalisation ») **Formation certifiante :** possibilité de passer une certification TOSA éligible au CPF (au choix parmi les modules sélectionnés)

#### **www.modula-formation.com**

**Contactez-nous ! 05 56 44 58 68 contact@modula-formation.com**

**Raymond Manaud 33520 BRUGES**

### **PROGRAMME DE FORMATION / PARCOURS BUREAUTIQUE**

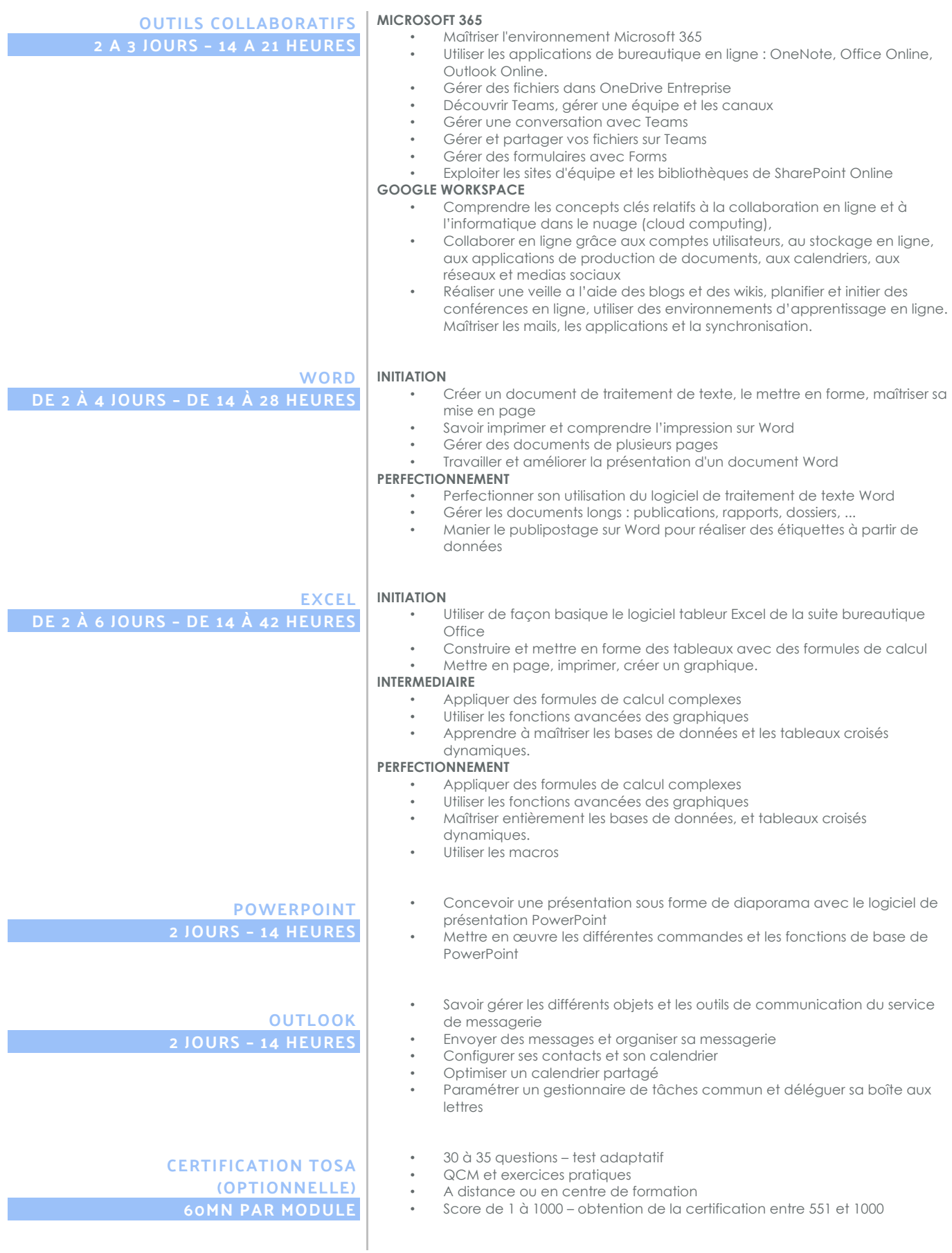